随着数字货币的日益发展,许多人开始关注Bitget交易所的安全性。Bitget是一个 颇受欢迎的数字货币交易所,被许多数字货币交易者使用。在这篇文章中,我们将 探讨Bitget交易所的安全性,并讨论以下问题: Bitget交易所的安全性如何?如何下载Bitget交易平台?

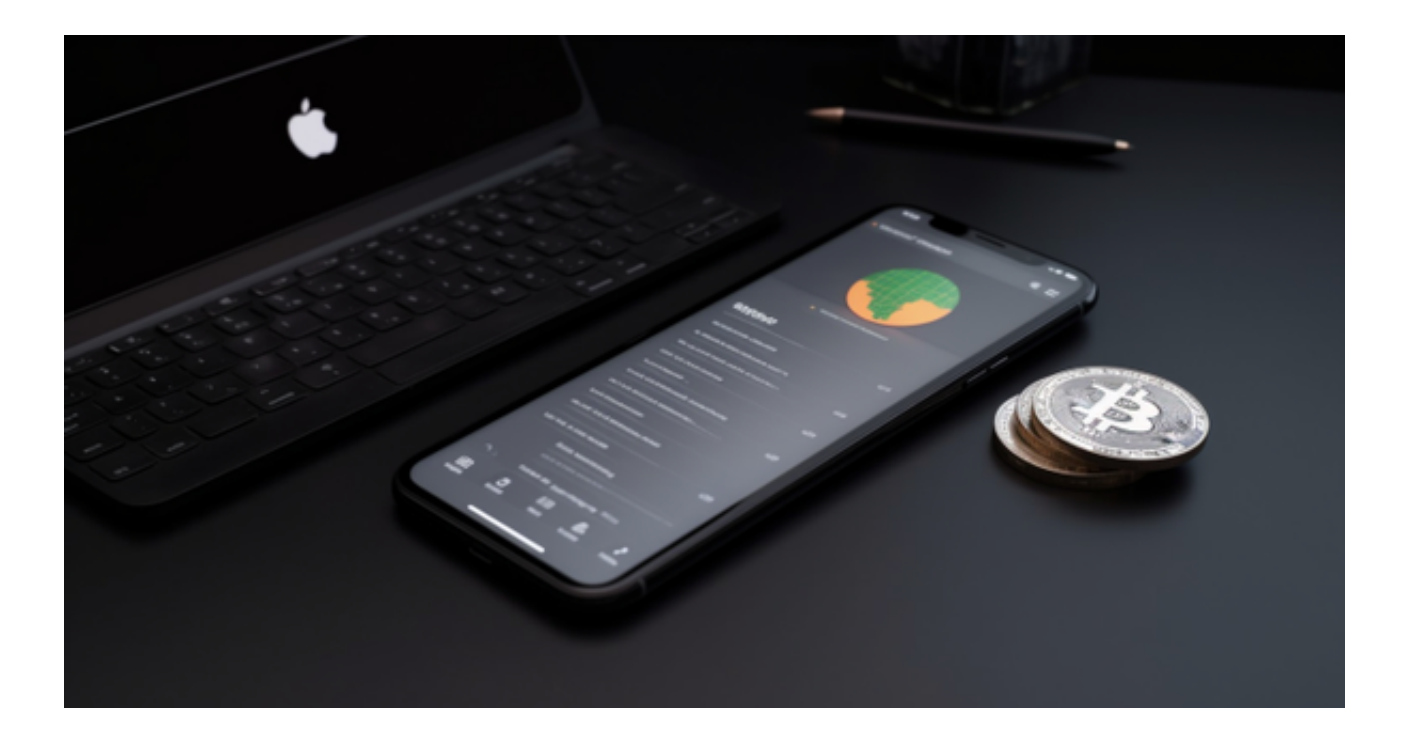

## Bitget的安全性

 Bitget交易所采取多重安全措施来保护其用户及交易所的安全。与其他交易所一样 ,Bitget也采用了难以破解的加密算法来保护用户的交易数据。同时,Bitget还采 用了安全的服务器架构,并备份交易数据到多个地点,以此来确保交易数据的可靠 性。

Bitget的安全措施包括:

1. 身份验证

当用户注册并使用交易所时, Bitget会要求许多个人身份证明信息, 比如身份证、 手机号码等。所有的这些信息都是为了验证用户的身份,以防止剽窃以及进行欺诈 性活动。

2. 防盗窃措施

Bitget采用了多重安全措施来保护用户账户的安全,比如二次验证和Google身份

## 验证器等。

## 3. 安全存储

 Bitget采用了多种安全的存储方式来确保用户的数字货币资产安全。交易所采用了 冷钱包存储,所有存储于Bitget平台上的数字货币都被存储在离线设备上,不便于 网络攻击。此外,平台也为用户提供多重签名功能以确保账户安全。

## 新版BG APP下载

下载Bitget APP : 在手机应用商店搜索"Bitget",或者在Bitget官网上下载APP 。点击下载后, 等待下载完成。下载完成后,点击"打开"进入APP。

 安装Bitget APP:打开下载完成的Bitget APP。点击"安装"按钮,等待安装完 成。安装完成后,点击"打开"按钮进入APP。

 注册Bitget账号:打开Bitget APP,点击"注册"按钮。填写注册信息,包括手 机号码、验证码、登录密码等。点击"注册"按钮,完成注册。

登录Bitget账号:打开Bitget

APP,输入注册时填写的手机号码和密码。点击"登录"按钮,进入Bitget账号。

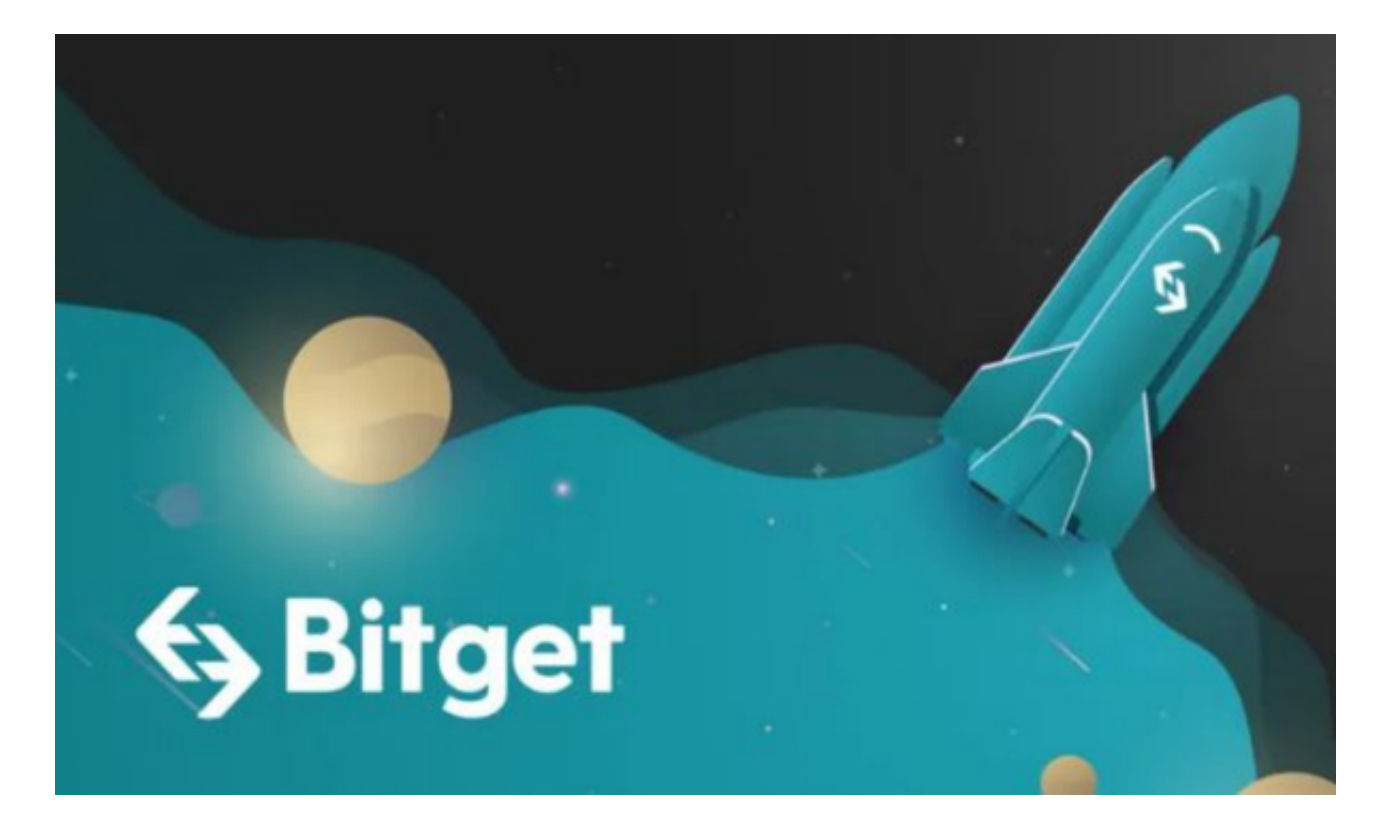

 使用Bitget APP:登录Bitget账号后,可以进行数字货币的交易、充值、提现等 操作。在APP首页可以查看数字货币的行情和交易深度。在"资产"页面可以查看 自己的数字货币资产和交易记录。

 Bitget APP是一款方便用户进行数字货币交易的工具,用户可以在手机上随时随 地进行交易。下载和安装Bitget APP非常简单,只需要在应用商店搜索或者在官网 上下载即可。注册和登录Bitget账号后,用户可以进行数字货币的交易、充值、提 现等操作。